## SAP ABAP table TIVRAACCPROPT {RE-Specific Account Properties (Text)}

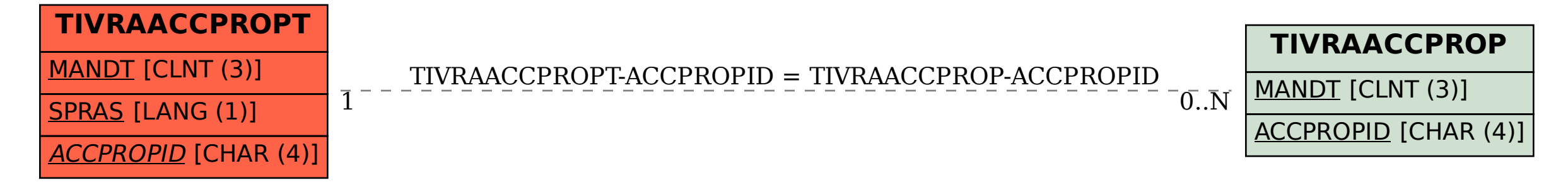